# SIR C.R.REDDY COLLEGE OF ENGINEERING, ELURU

# DEPARTMENT OF INFORMATION TECHNOLOGY

# **LESSON PLAN**

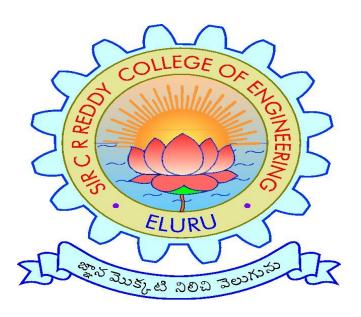

# SUBJECT: I.T 3.1 ADVANCED JAVA PROGRAMMING

CLASS: 3/4 B.Tech., I SEMESTER, A.Y.2019-20

INSTRUCTOR: Sri K SATYANARAYANA

# SIR C R REDDY COLLEGE OF ENGINEERING DEPARTMENT OF INFORMATION TECHNOLOGY

**PROGRAMME**: B.Tech **SEMESTER**: III/IV I Semester

**A.YEAR** : 2019-20

**COURSE** : ADVANCED JAVA PROGRAMMING

**INSTRUCTOR** : Sri K SATYANARAYANA

# **Course Contents**

| Category of<br>Course | Course Title  | Credits- 4 | Theory Paper   |
|-----------------------|---------------|------------|----------------|
| Departmental          | ADVANCED JAVA | L-4        | Max.Marks-70   |
| Core                  | PROGRAMMING   |            | Duration-3hrs. |

**Course description:** On completion of this course, a student will be familiar with client server architecture and able to develop a web application using java technologies. Students will gain the skills and project-based experience needed for entry into web application and development careers.

# **Course objectives:**

• Getting the student to be trained in Advanced Java Programming skills for an easy entry in the IT Industry

# **OUTCOMES:**

- Construct Web Applications using Servlets.
- Construct Web applications using Java Server Pages.
- Construct web applications linked with any Database.

**Prerequisite:** Good understanding of the Java programming language. Basic understanding of web application and how internet works.

#### **Internal Assessment Details:**

Internal Test 1& 2 : 15 Marks
Online Test 1 & 2 : 10 Marks
Assignment-1 & 2 : 5 Marks
Total : 30 Marks.

L T P C 4 0 0 3

#### ADVANCED JAVA PROGRAMMING

#### UNIT -I:

Recapitulation of XTML, XTML5, Java Swing package – use of System class – Applet Context–signed applet – object serialization- shallow and deep copying – Java collections – Iterators – Array Lists – sets –hashset-hash table- queue- priority queue class-vector classcomparable interface.

# UNIT – II:

Java Beans Introduction to Java Beans, Advantages of Java Beans, BDK Introspection, Using Bound properties, Bean Info Interface, Constrained properties Persistence, Customizers, Java Beans API

#### **UNIT - III:**

Introduction to Servelets: Lifecycle of a Serverlet, JSDK The Servelet API, The javax.servelet Package, Reading Servelet parameters, Reading Initialization parameters. Thejavax.servelet HTTP package, Handling Http Request & Responses, Using Cookies-Session Tracking, servlet chaining-Security Issues.

#### **UNIT-IV:**

Introduction to JSP The Problem with Servelet. The Anatomy of a JSP Page, JSP Processing. JSP Application Design with MVC Setting Up and JSP Environment: Installing the JavaSoftware Development Kit, Tomcat Server & Testing Tomcat

# **UNIT - V:**

JSP Application Development: Generating Dynamic Content, Using Scripting Elements Implicit JSP Objects, Conditional Processing – Displaying Values Using an Expression to Set an Attribute, Declaring Variables and Methods Error Handling and Debugging Sharing Data Between JSP pages, Requests, and Users Passing Control and Date between Pages Sharing Session and Application Data – Memory Usage Considerations

# **UNIT - VI:**

Database Access Database Programming using JDBC Studying Javax.sql. package. AccessingMySql database- Accessing MS Access database- Accessing a Database from a JSP PageApplication – Specific Database Actions Deploying JAVA Beans in a JSP Page. Introduction to struts framework.

# **TEXT BOOKS:**

1. Internet and World wide web- How to program, Dietel and Nieto, Pearson. (Chapters: 3,

- 4, 8, 9, 10, 11, 12 to 18)
- 2. The Complete Reference, Java 2, 3ed, Patrik Naughton, Herbert Schildt, TMH. (Chapters: 19, 20, 21, 22, 25, 27)
- 3. Java Server Pages , Hans Bergstan, Oreilly (Chapters: 1-9)

# **REFERENCE BOOKS:**

- 1. Jakarta Struts cook book, Bill Siggelkow, SPD, Oreilly (Chapter 8)
- 2. Murach's, Beginning Java JDK5, Murach, SPD.
- 3. An introduction to Web Design and Programming, Wang Thomson
- 4. Web application technologies concepts, Knuckles, John Wiley.
- 5. Programming world wide web, Sebesta, Pearson
- 6. Building Web Applications, NIIT, PHI
- 7. Web Warrior Guide to Web Programing, Bai, Ekedaw, Thomas, Wiley
- 8. Beginning Web Programming, Jon Duckett , Wrox, Wiley
- 9. Java server pages, Pekowsky, Pearson

# **COURSE SCHEDULE**

# The schedule for the whole course/subject is:

| Unit No | Description of the Chapter           | Description of the Topics                                                                                                    | Total no of periods |
|---------|--------------------------------------|----------------------------------------------------------------------------------------------------|---------------------|
|         |                                      |                                                                                                    | (L+T)               |
| 1       | HTML5 and java Collections<br>Basics | Recapitulation of XTML, XTML5, Java Swing package – use of System class – Applet Context– signed applet – object serialization- shallow and deep copying – Java collections – Iterators –Array Lists – sets – hashset-hash table- queue- priority queue class-vector classcomparable interface. | 8                   |
| 2       | Java Beans                           | Java Beans Introduction to Java Beans, Advantages of Java Beans, BDK Introspection, Using Bound properties, Bean Info Interface, Constrained properties Persistence, Customizers, Java Beans API                                                                                                | 8                   |
| 3       | Servelets                            | Lifecycle of a Serverlet, JSDK<br>The Servelet API, The                                                                                                    | 10                  |

|    |                                                 | javax.servelet Package, Reading Servelet parameters, Reading Initialization parameters. Thejavax.servelet HTTP package, Handling Http Request & Responses, Using Cookies-Session Tracking, servlet chaining-Security Issues.                                                                                                    |    |
|----|-------------------------------------------------|----------------------------------------------------------------------------------------------------|----|
| 4  | JSP                                             | The Problem with Servelet. The Anatomy of a JSP Page, JSP Processing. JSP Application Design with MVC Setting Up and JSP Environment: Installing the JavaSoftware Development Kit, Tomcat Server & Testing Tomcat.                                                                                                    | 10 |
| 5  | JSP Application Development                     | Generating Dynamic Content, Using Scripting Elements Implicit JSP Objects, Conditional Processing — Displaying Values Using an Expression to Set an Attribute, Declaring Variables and Methods Error Handling and Debugging Sharing Data Between JSP pages, Requests, and Users Passing Control and Date between Pages Sharing Session and Application Data — Memory Usage Considerations. | 12 |
| 6. | Database Access Database Programming using JDBC | Studying Javax.sql. package. Accessing MySql database- Accessing MS Access database- Accessing a Database from a JSP PageApplication – Specific Database Actions Deploying JAVA Beans in a JSP Page. Introduction to struts framework.                                                                                                    | 12 |

Total number of estimated periods

Signature of the H.O.D

: 60 periods

**Signature of the Faculty**